### EDAF50 – C++ Programming

### 9. Move semantics. Standard library containers.

## Sven Gestegård Robertz Computer Science, LTH

2021

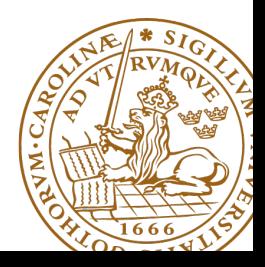

# **Outline**

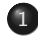

### 1 [Classes, copy and move](#page-2-0)

- $\bullet$  Move semantics  $(C++11)$
- [copy and swap](#page-11-0)

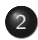

### 2 [The standard library](#page-16-0)

- [Sequences](#page-17-0)
- [Insertion](#page-25-0)
- **[Container adapters](#page-28-0)**

<span id="page-2-0"></span>Resource management copy assignment: **operator**=

### Declaration (in the class definition of Vector)

```
const Vector & operator =( const Vector & v );
```
### Definitionen (outside the class definition)

```
Vector & Vector :: operator =( const Vector & v )
{
  if ( this != & v ) {
       \mathsf{auto}\ \mathsf{tmp} = \mathsf{new}\ \mathsf{int}[\mathsf{sz}];for (int i=0; i < sz; i++)tmp[i] = v.length[i];sz = v. sz;
       delete [] elem ;
       elem = tmp ;
  }
  return * this ;
}
                                        Q check "self
                                            assignment"
                                        2 Allocate new
                                            resources
                                        3 Copy values
                                        4 Free old resources
```
For error handling, better to allocate and copy first and only **delete** if copying

succeded.

# <span id="page-3-0"></span>Lvalues and rvalues Object lifetimes

- $\blacktriangleright$  Applies to expressions
- $\triangleright$  An *lvalue* is an expression identifying an object (that persists beyond an expression)
- $\blacktriangleright$  Examples:
	- $\blacktriangleright$  x
	- $\blacktriangleright$  \*p
	- $\triangleright$  arr $[4]$
- $\triangleright$  An *rvalue* is a temporary value
- $\blacktriangleright$  Examples:
	- $\blacktriangleright$  123
	- $\blacktriangleright$  a+h
- $\triangleright$  you can take the address of it  $\Rightarrow$  *lvalue*
- $\triangleright$  it has a name  $\Rightarrow$  lvalue
- $\blacktriangleright$  Better rule than the old "Can it be the left hand side of an assignment?" (because of **const**)
- $\blacktriangleright$  An *lvalue reference* can only refer to a modifiable object
- ▶ An const *lvalue reference* can also refer to a temporary
	- $\blacktriangleright$  Extends the lifetime of the temporary to the lifetime of the reference
- An rvalue reference can only refer to a temporary
- $\blacktriangleright$  Syntax:

(lvalue) reference: T& rvalue reference: T&& (C++11)

## Move semantics Making value semantics efficient

- $\triangleright$  Copying is unnecessary if the source will not be used again e.g. if
	- it is a temporary value , e.g.
		- $\blacktriangleright$  (implicitly) converted function arguments
		- $\blacktriangleright$  function return values
		- $\triangleright$  a + b
	- $\blacktriangleright$  the programmer explicitly specifies it std::move() is a type cast to rvalue-reference (T&&) (include <utility>)
- $\triangleright$  Some objects may/can not be copied
	- $\blacktriangleright$  e.g., std::unique\_ptr
	- $\blacktriangleright$  use std::move
- $\blacktriangleright$  Better to "steal" the contents
- $\triangleright$  Makes *resource handles* even more efficient

Move operations:

```
class Foo {
public :
   ...
   Foo (Foo &&); \frac{1}{2} // move constructor
   Foo & operator = (Foo & &); // move assignment
};
```
 $\blacktriangleright$  look like copying, but

 $\triangleright$  "steals" owned resources instead of copying

If a class owns a resource, it should implement (or =**default** or =**delete**)

- **1** Destructor
- **2** Copy constructor
- **3** Copy assignment operator
- **4** Move constructor
- **6** Move assignment operator

An automatically generated move constructor is provided if

- $\blacktriangleright$  there are no user-declared copy constructors;
- $\blacktriangleright$  there are no user-declared copy assignment operators;
- $\blacktriangleright$  there are no user-declared move assignment operators;
- $\blacktriangleright$  there is no user-declared destructor.

## Move constructor  $(C++-11)$

```
Vector:: Vector ( Vector & & v ) : elem { v . elem }, sz { v . sz }
{
    v . elem = nullptr ;
    v.sz = \theta; \frac{1}{2} // v has no elements
}
```
## $\overline{Copy}$  control: (Move semantics  $\overline{-C++11}$ ) Example: Vector

#### Move assignment

```
Vector & Vector :: operator =( Vector && v ) {
    if( this != & v ) {
        delete<sup>[]</sup> elem; // delete current array
         elem = v.elem; // "move" the array from vv. elem = nullptr; // mark v as an "empty hulk"
        sz = v. sz;
        v. sz = \theta:
    }
    return * this ;
}
```
<span id="page-11-0"></span>Resource management copy assignment: **operator**=

### Declaration (in the class definition of Vector)

```
const Vector & operator =( const Vector & v );
```
### Definition (outside the class definition)

```
Vector & Vector:: operator = (const Vector & v)
{
  if ( this != & v ) {
       \mathsf{auto}\ \mathsf{tmp} = \mathsf{new}\ \mathsf{int}[\mathsf{sz}];for (int i = 0; i < sz; i++)tmp[i] = v.length[i];sz = v. sz;
       delete [] elem ;
       elem = tmp ;
  }
  return * this ;
}
                                        Q check "self
                                            assignment"
                                        2 Allocate new
                                            resources
                                        3 Copy values
                                        4 Free old resources
```
For error handling, better to allocate and copy first and only **delete** if copying

succeded.

## Copy/move assignment We can (often) do better

### $\triangleright$  Code complexity

- $\triangleright$  Both copy and move assignment operators
- $\blacktriangleright$  Code duplication
- $\blacktriangleright$  Brittle, manual code
	- $\blacktriangleright$  self-assignment check
	- $\blacktriangleright$  copying
	- $\blacktriangleright$  memory management

### alternative: The copy-and-swap idiom.

## Copy assignment The copy and swap idiom

### Copy-assignment

```
Vector & Vector :: operator =( Vector v ) {
   swap (* this , v );
   return * this ;
}
```
### $\blacktriangleright$  Call by value

- $\blacktriangleright$  let the compiler do the copy
- $\triangleright$  works for both copy assign and move assign
	- $\triangleright$  called with *lvalue*  $\Rightarrow$  copy construction
	- $\triangleright$  called with *rvalue*  $\Rightarrow$  move construction
- $\blacktriangleright$  No code duplication
- $\blacktriangleright$  Less error-prone
- $\blacktriangleright$  May need an overloaded swap()
- $\blacktriangleright$  Slightly less efficient (one additional assignment)

## Swapping – std::swap

The standard library defines a function (template) for swapping the values of two variables:

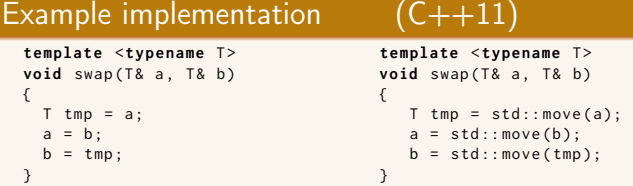

The generic version does unnecessary copying, for Vector we can simply swap the members.

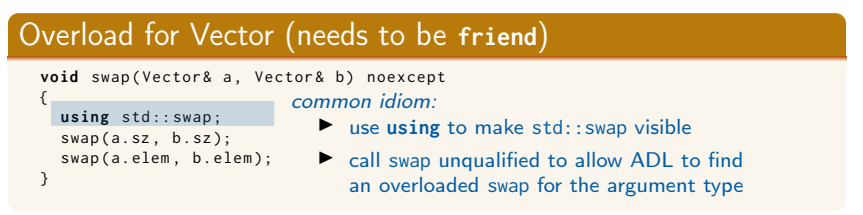

## Swapping – std::swap

 $\blacktriangleright$  The swap function can be both declared as a friend and defined inside the class definition.

- $\blacktriangleright$  Still a free function
- $\blacktriangleright$  In the same namespace as the class

 $\blacktriangleright$  Good for ADL

### Overload for Vector ("inline" **friend**)

```
class Vector {
  // declarations of members ...
  friend void swap ( Vector & a, Vector & b) noexcept
  {
    using std :: swap ;
    swap(a.sz, b.sz);swap(a.elem, b.elem);
  }
};
```
# <span id="page-16-0"></span>Standard containers

### Sequences (homogeneous)

- $\blacktriangleright$  vector<T>
- $\blacktriangleright$  deque<T>
- $\blacktriangleright$  list<T>

### Associative containers (also unordered)

- $\blacktriangleright$  map<K, V>, multimap<K, V>
- ▶ set<T>, multiset<T>

### Heterogeneous sequences (not "containers")

 $\blacktriangleright$  tuple<T1, T2,  $\ldots$ >

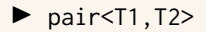

<span id="page-17-0"></span>The standard library has two main sequence data types std::vector your default sequence type

- $\blacktriangleright$  Contigous in memory
- $\blacktriangleright$  Grows at the back

std::deque Double ended queue

- $\blacktriangleright$  Piecewise contigous in memory
- $\blacktriangleright$  Grows at front and back

# The classes vector and deque

#### Operations in the class vector

```
v.clear(), v.size(), v.empty()
v . push_back () , v . pop_back () , v . emplace_back ()
v. front(), v. back(), v. at(i), v[i]v.assign(), v.insert(), v.emplace()
v . resize () , v . reserve ()
```
#### Additional operations in deque

d . push\_front () , d . pop\_front () , d . emplace\_front ()

Constructors and assign have three overloads:

 $\triangleright$  fill: n elements with the same value

void assign (size\_type n, const value\_type& val);

 $\blacktriangleright$  initializer list

void assign (initializer\_list<value\_type> il);

**P** range: copies the elements in the interval  $first, last)$  (i.e., from first to last, excl. last )

> **template** <**class** InputIterator > void assign (InputIterator first, InputIterator last);

Use () for sizes, and  $\{\}$  for list of elements.

```
vectors(int > v{3, 3};print_seq ( v );
length = 2: [3][3]
v. <math>assign(3, 3)</math>;print_seq ( v );
length = 3: [3][3][3]
int a []{0 ,1 ,2 ,3 ,4 ,5 ,6 ,7 ,8 ,9};
v \cdot \text{assign}(a, a+5);print_seq ( v );
length = 5: [0][1][2][3][4]
std:: deque<int> d:
d. assign(v. begin(), v. end());print_seq(d);       length = 5: [0][1][2][3][4]
```
Examples of iterators

The classes vector and deque Member functions push and pop

push adds an element, increasing size pop removes an element, decreasing size front, back get a reference to the first (last) element

#### \*\_back operates at the end, available in both

```
void push back ( const value type & val ); // copy
void pop_back ();
reference front ();
reference back ();
```
#### only in deque: \*\_front

```
void push_front ( const value_type & val ); // copy
void pop_front ();
```
NB! The return type of pop\_back() is **void**.

```
auto val = v.back():
v. pop_back():
```
Why separate functions?

- $\triangleright$  Don't pay for what you don't need.
	- $\triangleright$  A non-void pop() has to return by value (copy).
	- $\blacktriangleright$  front()/back() can return a reference.
	- $\blacktriangleright$  Let the caller decide if it wants a copy.

A container has a size and a capacity.

On a push\_back, if size  $==$  capacity the vector grows

- $\blacktriangleright$  New storage is allocated
- $\blacktriangleright$  The elements are copied

If you know how many push\_back calls you will make,

- $\blacktriangleright$  first use reserve() to (at least) the expected final size.
- $\blacktriangleright$  then do a series of push back

## Container and resource management

- $\blacktriangleright$  Containers have value semantics
- $\blacktriangleright$  Elements are copied into the container

## <span id="page-25-0"></span>The classes vector and deque Insertion with insert/push\_back and emplace(back)

### insert: copying (or moving)

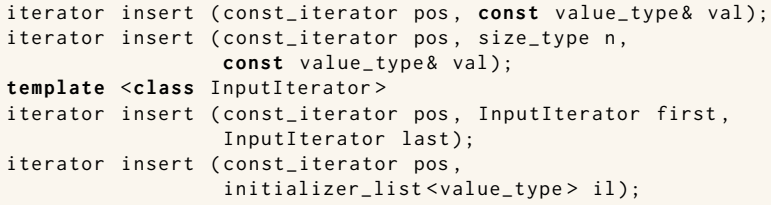

and push\_back.

### emplace: construction "in-place"

```
template <class ... Args >
iterator emplace (const_iterator position, Args&&... args);
```

```
template <class ... Args >
void emplace_back ( Args &&... args );
```
## The classes vector and deque Example with insert and emplace

```
struct Foo {
  int x ;
  int y ;
  \text{Foo(int a=0, int b=0)} : x\{a\}, y\{b\} \text{ {cout}<<*this &lt;&lt;"\n\n', }Foo (const Foo \& f) : x \{f.x\}, y \{f.y\} \{ count \& x \& Copying Foo \\\'':\}};
std:: ostream& operator<<(std:: ostream& os, const Foo& f)
{
  return os << "Foo("<< f.x << ","<<f.y<<")";
}
vector <Foo> v:
v . reserve (4);
v . insert ( v . begin () , Foo (17 ,42));
Foo (17 ,42)
print_seq ( v );
length = 1: [ Foo (17 ,42)]
v . insert ( v . end () , Foo (7 ,2));
Foo (7 ,2)
print_seq ( v );
length = 2: [ Foo (17 ,42)][ Foo (7 ,2)]
v.emplace back():
print_seq ( v );
length = 3: [ Foo (17 ,42)][ Foo (7 ,2)][ Foo (0 ,0)]
v . emplace_back (10);
print_seq ( v );
length = 4: [ Foo (17 ,42)][ Foo (7 ,2)][ Foo (0 ,0)][ Foo (10 ,0)]
                                        ** Copying Foo
                                        ** Copying Foo
                                       Foo(0, 0)Foo (10 ,0)
```
# Container and resource management

- $\triangleright$  Containers have value semantics
- $\blacktriangleright$  Elements are copied into the container
- $\triangleright$  When an element is removed, it is destroyed
- $\blacktriangleright$  The destructor of a container destroys all elements
- $\triangleright$  Usually a bad idea to store owning raw pointers in a container
	- $\blacktriangleright$  Requires explicit destruction of the elements
	- $\blacktriangleright$  Prefer smart pointers

<span id="page-28-0"></span> $\triangleright$  adapter classes, providing a limited interface to one of the standard containers: stack, queue, priority\_queue

- $\blacktriangleright$  fewer operations
- $\blacktriangleright$  do not have iterators

Has a default underlying container. E.g., for stack:

```
template <
    class T ,
    class Container = std:: deque<T>
> class stack ;
```
but stack can be instantiated with any class that has push\_back(), pop\_back() and back().

- ▶ Stack: LIFO queue (Last In First Out)
- ▶ Operations: push, pop, top, size and empty

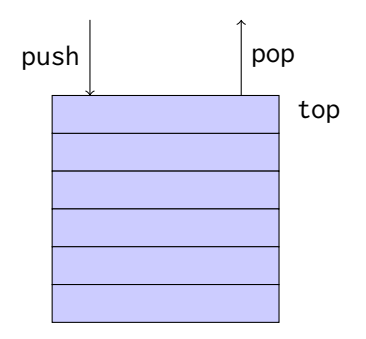

- ▶ Queue: FIFO-queue (First In First Out)
- ▶ Operations: push, pop, front, back, size and empty

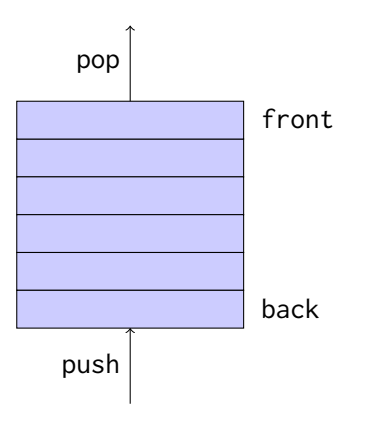

- $\triangleright$  Priority queue: sorted queue. The element highest priority is first in the queue.
- $\triangleright$  Operations: push, pop, top, size and empty

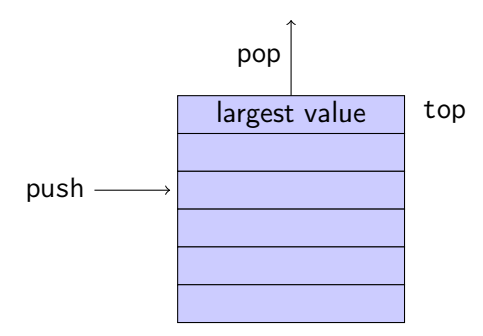

Compares elements with std::less<T> by default. A custom comparator can be used. E.g., using std::greater $\langle T \rangle$ would cause the smallest element to be first.

# Sets and maps

#### Associative containers

map<Key,Value> Unique keys set<Key> Unique keys

multimap<Key,Value> Can contain duplicate keys multiset<Key> Can contain duplicate keys

set *is in principle a* map without values.

```
▶ By default orders elements with operator<
   template < class Key , class Compare = std :: less < Key > >
   class set {
       explicit set ( const Compare & comp = Compare ());
        ...
    };
```
### $\blacktriangleright$  A custom comparator can be provided

## Sets and maps <set>: std::set

```
void test_set ()
{
    std :: set <int > ints {1 ,3 ,7};
    ints . insert (5);
    for ( auto x : ints ) {
          cout << x << " ":
    }
    cout << endl ;
    auto has_one = ints . find (1);
    if( has_one != ints . end ()){
         cout \lt\lt " one is in the set \n";
    } else {
         cout \lt\lt "one is not in the set \n":
    }
}
    1 3 5 7
    one is in the set
                               Or
                                    if( ints . count (1))
```
## Sets and maps

<map>: std::map

```
map < string , int > msi ;
msi.insert(make_pair("Kalle", 1));
msi.emplace ("Lisa", 2);
msi [' Kim" ]= 5:
for (const auto & a: msi) {
    cout \lt a. first \lt " \lt " \lt a. second \lt endl;
}
cout \lt\lt "Lisa --> " \lt\lt msi.at ("Lisa") \lt\lt endl:
cout << "Hasse --> " << msi["Hasse"] << endl;
auto nisse = msi . find ( " Nisse " );
if(nisse != msi.end()) { }cout << " Nisse : " << nisse - > second << endl ;
} else {
    cout << "Nisse not found\n":
}
Kalle : 1
Kim : 5Lisa : 2
Lisa \rightarrow 2
Hasse --> 0 NB! operator[] default constructs values for new keys
Nisse not found
```
# Sets and maps

#### A std::set is in principle a std::map without values

#### Operations on std::map

insert, emplace, [], at, find, count, erase , clear , size , empty , lower\_bound, upper\_bound, equal\_range

#### Operations on std::set

insert, emplace, find, count, erase , clear , size , empty , lower\_bound, upper\_bound, equal\_range

Use the member functions, not algorithms like std::find() (It works, but is less efficient – linear time complexity instead of logarithmic.)

## Sets and maps The return value of insert

#### insert() returns a pair

std::pair<iterator, bool> insert( const value\_type& value );

The insert member function returns two things:

 $\blacktriangleright$  An iterator to the inserted value

 $\triangleright$  or to the element that prevented insertion

▶ A **bool**: **true** if the element was inserted

insert() in multiset and multimap just returns an iterator.

#### Getting the result of an insert

```
auto result = set . insert ( value );
bool inserted = result . second ;
```
References to sections in Lippman Sequential containers 9.1 – 9.3 Container Adapters 9.6 Associative containers chapter 11 Tuples 17.1 Swap 13.3 Moving objects 13.6